## **Accessing and Navigating the Wild Apricot Owner Portal**

Dear Owners,

**Wild Apricot** (<a href="https://doi.org">https://doi.org</a>) is the primary platform for Owner Communication at Hotel De La Monnaie. The portal not only has important Hotel Announcements and News, but also contain uploads of various documents such as Board Minutes and recordings of online Zoom meetings for the convenience of all owners. Wild Apricot also hosts an online Owner Forum, where many owners have been actively participating on a wide range of topics.

## 1. Accessing the Wild Apricot Owner Portal

If you have never accessed Wild Apricot yet, or have misplaced your password, please refer to the following directions.

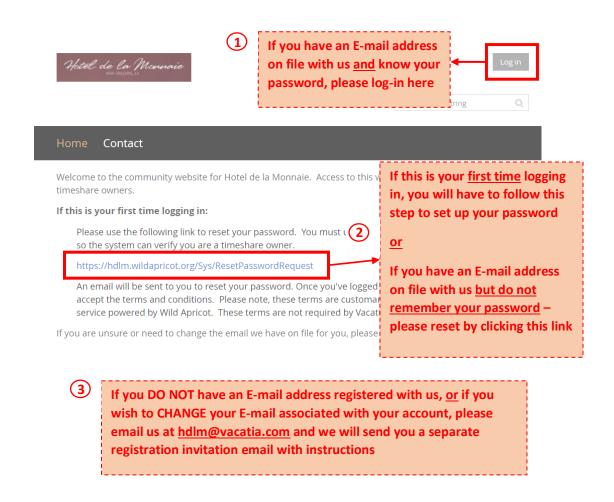

## 2. Navigating the Wild Apricot Owner Portal

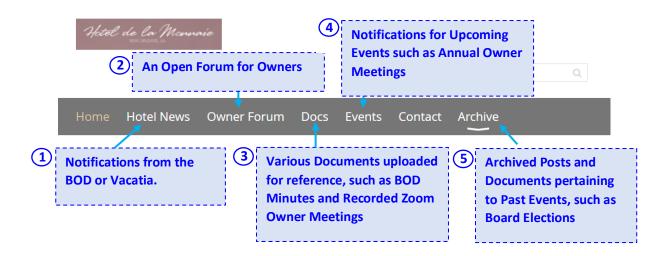

Owners can easily participate by either creating new topics for discussion on the Owner Forum, or by replying comments to previous posts.

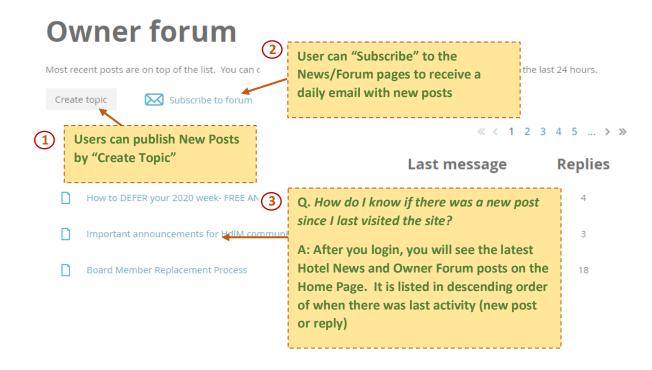